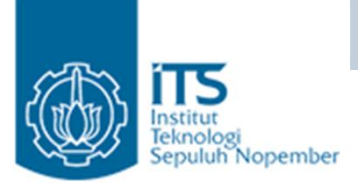

### GENERIC

#### Yuliana Setiowati

Politeknik Elektronika Negeri Surabaya

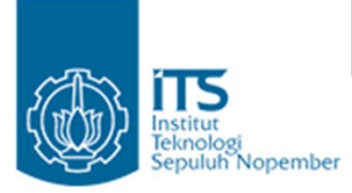

Topik

- Definisi Generic
- Non Generic Class
- Cara mendeklarasikan Type Generic
- Aturan Penamaan Type Parameter
- Subtyping
- Class Generic dengan Dua Type Parameter
- Generic pada List
- Nested generic type
- Raw Types
- Generic and Collections
- Menggunakan Interface Generic Comparable
- Type parameter yang dibatasi
- Menggunakan ? Wildcard
- Menggunakan Bounded Wildcard dalam Method

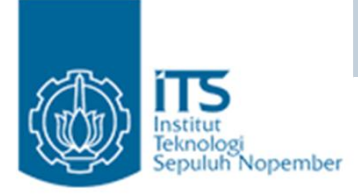

### Generic

• Generic merupakan cara Java dalam melakukan generalisasi terhadap tipe data tanpa mengurangi kemampuan Java dalam menjaga keamanan penggunaan tipe data.

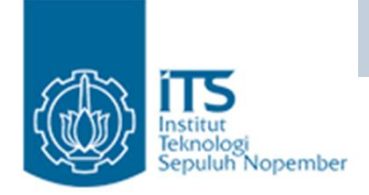

# Penggunaan Generic

- Generic class declarations
- Generic interface declarations
- Generic method declarations
- Generic constructor declarations.

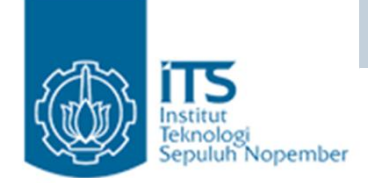

λ

#### **Pemrograman Berbasis Objek** Non Generic Class

Buatlah object Box, kita bisa

```
public class Box {
```

```
private Object object;
                                                memasukkan sembarang object 
                                                karena parameter pada method add 
                                                adalah Class Object, tapi pada saat
    public void add (Object object) {
                                                mengambil object tersebut harus
         this. object = object;diubah sesuai dengan tipe dari object 
                                                tersebut.
    public Object get() {
         return object;
     ł
                         public class BoxDemo1 {
                             public static void main(String[] args) {
Contoh object Box yaitu
integerBox diberikan object 
                                 // ONLY place Integer objects into this box!
Integer, pada saat
                                 Box integerBox = new Box();
mengambil harus diubah
menjadi IntegerintegerBox. add (new Integer (10));
                                 Integer someInteger = (Integer)integerBox.get();
                                 System.out.println(someInteger);
```

```
public class BoxDemo2 {
   public static void main(String[] args) {
       // ONLY place Integer objects into this box!
        Box integerBox = new Box();
        // Imagine this is one part of a large application
        // modified by one programmer.
        integerBox. add ('10''); // note how the type is now String
        // ... and this is another, perhaps written
        // by a different programmer
        Integer someInteger = (Integer)integerBox.get();
```

```
ł
Exception in thread "main"
     java.lang. ClassCastException:
        java.lang.String cannot be cast to java.lang.Integer
        at BoxDemo2.main(BoxDemo2.java:6)
```
System.out.println(someInteger);

ł

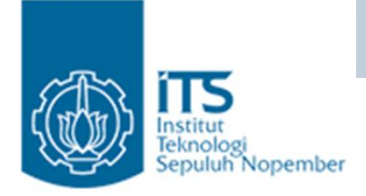

### Penjelasan

• Mengapa Error ?

Pada object IntegerBox dimasukkan object 10 tapi dengan tipe String, tapi pada saat mengambil object, diubah menjadi tipe Integer. Tipe data tidak sesuai sehingga error

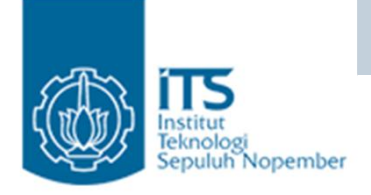

## Non Generic Class

- Permasalahan ?
- no homogeneous collections
	- memerlukan banyak casting
- Tidak ada pengecekan pada saat kompile, kesalahan baru bisa terdeteksi pada saat runtime.

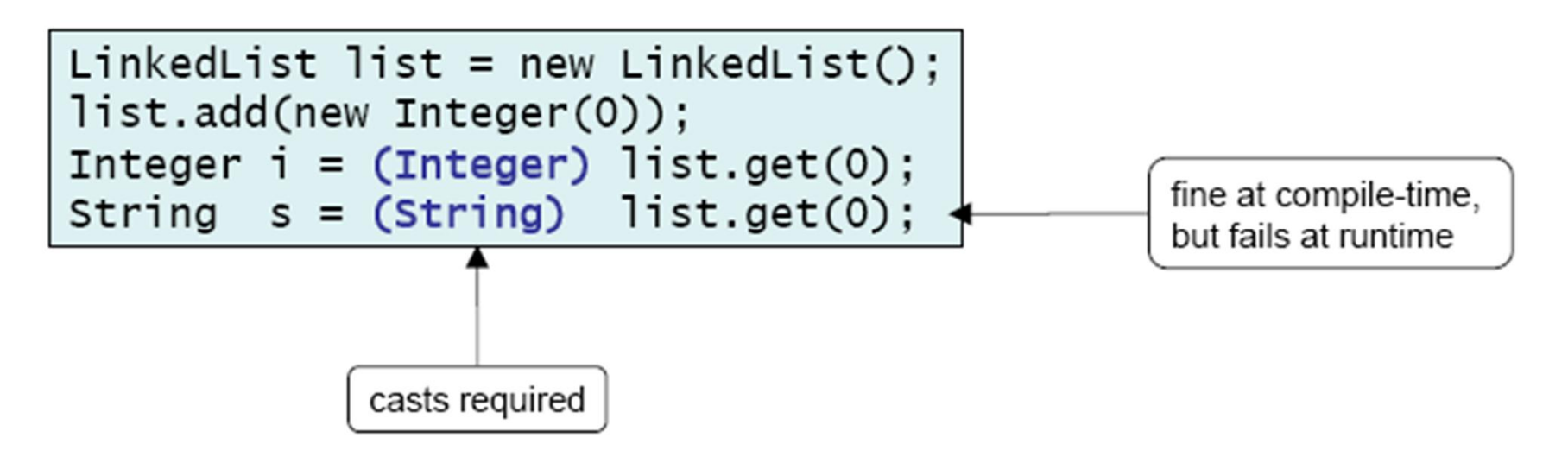

Politeknik Elektronika Negeri Surabaya

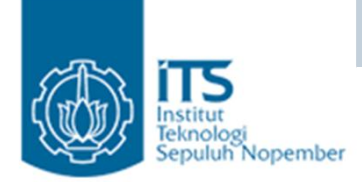

#### Cara mendeklarasikan

### Class dg Type Generics<br>Ubah class Box menggunakan generics

- 
- Pendeklarasian type generics dengan mengubah public class Box  $\rightarrow$  public class Box <T>
	- T biasanya disebut parameter type formal (formal type parameter)
	- T adalah type parameter yang akan diganti dengan tipe sebenarnya (Type dari T bisa berupa class, interface atau tipe variabel lainnya).
	- T adalah nama dari type parameter.

```
1*** Generic version of the Box class.
                                                   Membuat Object
 \star /
public class Box<T> {
                                                    Box<Integer> integerBox;
    private T t; // T stands for "Type"
                                                    integersBox = new Box<Interger>();ataupublic void add (T t) {
         this. t = t;
     ł
                               Box\textless\text{Integer>} integerBox = new Box\textless\text{Integer>}();
    public \mathbf{T} qet() {
         return t:
                                               Negeri Surabaya
```
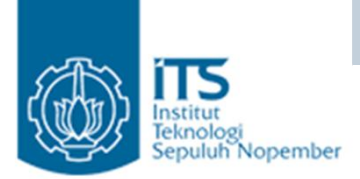

#### Cara mendeklarasikan

 $Class\ dg$  Type Generics<br>Tidak perlu proses casting pada saat menggunakan fungsi get().

```
public class BoxDemo3 {
```

```
public static void main(String[] args) {
    Box\textless\text{Integer}> integerBox = new Box\textless\text{Integer}>();
    integerBox. add (new Integer (10));
    Integer someInteger = integerBox.get(); // no cast!
    System.out.println(someInteger);
ł
```
• Tapi jika kita menambahkan ke box dengan tipe yang tidak sesuai (misal : String) maka pada saat di kompile akan mengalami error.

```
BoxDemo3.java:5: add(java.lang.Integer) in Box<java.lang.Integer>
cannot be applied to (java.lang. String)
    integerBox. add ("10");
```
1 error

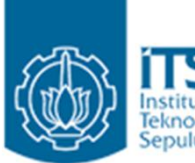

### Aturan Penamaan Type Parameter

- Nama type parameter biasanya satu huruf dan huruf besar.
- Jenis nama tipe parameter yang sering digunakan :
	- E Element (biasanya digunakan untuk Collection Framework)
	- . K . Key
	- N Number
	- T Type
	- V Value
	- $\sim$  S,U,V dll. 2nd, 3rd, 4th types

```
Pemrograman Berbasis Objek
class GenericClass<T> {
 T ob:
 GenericClass (T o) {
                                    Type of T is java.lang.Integer
   ob = o;value: 88
                                    Type of T is java.lang.String
 T qetob() {
                                    value: Generics Test
   return ob;
  ł
 void showType() {
    System.out.println("Type of T is " + ob.getClass().getName());
 ł
          public class MainClass {
ł
            public static void main (String args []) {
              // Create a Gen reference for Integers.
              GenericClass<Integer> iOb = new GenericClass<Integer>(88);
              iOb.showType();
              // no cast is needed.
              int v = iOb.getob();
              System.out.println("value: " + v);
              // Create a Gen object for Strings.
              GenericClass<String> strOb = new GenericClass<String>("Generics Test");
              strOb.showType();
              String str = strOb.getob();
              System.out.println("value: " + str);
```
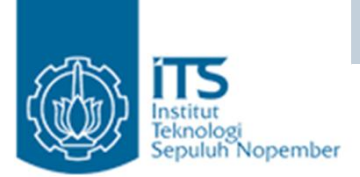

class TwoGen<T, V> {

#### **Pemrograman Berbasis Objek** Class Generic dengan Dua Type Parameter

```
Type of T is java.lang.Integer
T ob1;
                                            Type of V is java.lang.String
V ob2;
                                            value: 88
TwoGen(T o1, V o2) {
                                            value: Generics
  obj = o1;ob2 = o2;-3
void showTypes() {
  System.out.println("Type of T is " + ob1.qetClass().qetName());
  System.out.println("Type of V is " + ob2.qetClass().qetName());
3
                public class MainClass {
                  public static void main (String args []) {
T qetob1() {
  return ob1;
                    TwoGen<Integer, String> tgObj = new TwoGen<Integer, String>(88, "Generics");
                    tqObj.showTypes();
₹
V qetob2() {
                    int v = tqObj.getobl();return ob2;System.out.println("value: " + v);
                    String str = tqObj. qetob2();
                    System.out.println("value: " + str);
```
Politeknik Elektronika Negeri Surabaya

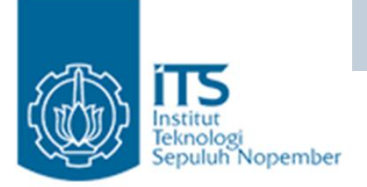

₹

### **Pemrograman Berbasis Objek** Class Generic dengan Dua Type Parameter

```
class Pair<KeyType, ValueType> {
 // Constructor
  public Pair (KeyType aKey, ValueType aValue) {
    key = aKey;value = aValue;\mathcal{E}// Get the key for this pair
  public KeyType getKey() {
    return key;
  \mathcal{E}// Get the value for this pair
  public ValueType getValue() {
    return value;
  \mathcal{E}// Set the value for this pair
  public void setValue(ValueType aValue) {
    value = aValue:₹
  private KeyType key;
  private ValueType value;
                                                    rabaya
```
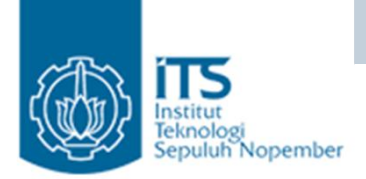

### **Pemrograman Berbasis Objek** Class Generic dengan Dua Type Parameter

```
public class MainClass {
  public static void main (String[] a) {
    Pair<Integer, String> p = new Pair \text{C}nteger, String>(1, "A");
    System.out.println(p.getKey().getClass().getName());
```
#### java.lang.Integer

Politeknik Elektronika Negeri Surabaya

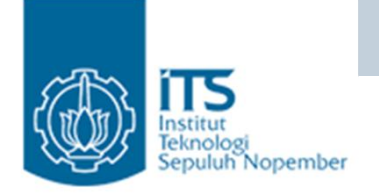

## Generics pada List

- $\tilde{\phantom{a}}$  List <E> myList ;
- E disebut type variabel, variabel yang diganti dengan type.
- Jika E adalah class, maka kita bisa melewatkan subclass E.
- Jika E adalah interface maka kita bisa melewatkan class yang mengimplementasikan E.

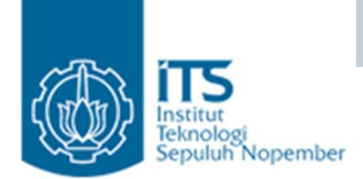

### Generics List

```
import java.util.ArrayList;
import java.util.List;
public class MainClass {
 public static void main (String[] args) {
    List stringList1 = new ArrayList();
    stringList1.add("Java 5");
    stringList1.add("with generics");
    String s1 = (String) stringList1.get(0);System.out.println(s1.toUpperCase());
    List<String> stringList2 = new ArrayList<String>();
    stringList2.add("Java 5");
    stringList2.add("with generics");
    String s2 = \text{stringList2.get}(0);
    System.out.println(s2.toUpperCase());
```
JAVA<sub>5</sub> JAVA 5

```
Politeknik Elektronika Negeri Surabaya
```
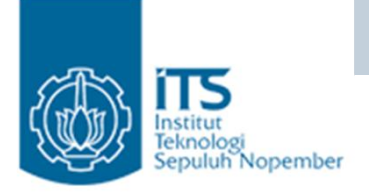

# Nested generic type

• A generic type is itself a type and can be used as a type variable

List<List<String>> myListOfListsOfStrings;

• Cara untuk mendapatkan string dari list pertama :

String  $s = myListOfListSOfStrings.get(0).get(0);$ 

```
import java.util.ArrayList;
import java.util.List;
public class MainClass {
 public static void main (String[] args) {
    List<String> listOfStrings = new ArrayList<String>();
    listOfStrings.add("Hello again");
    List<List<String>> listOfLists = new ArrayList<List<String>>();
    listOfLists.add(listOfStrings);
    String s = listOfLists.get(0).get(0);
    System.out.println(s); // prints "Hello again"
```
Politeknik Elektronika Negeri Surabaya

#### **Pemrograman Berbasis Objek The Type Generic dapat menerima** lebih dari satu type variabel

```
import java.util.HashMap;
import java.util.Map;
public class MainClass {
    public static void main (String[] args) {
        Map<String, String> map = new HashMap<String, String>();
        map.put ("key1" "value1");
        map.put ("key2" "value2");
        String value1 = map.get('key1'');
```
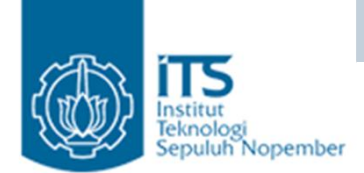

#### Generics and Collections: ArrayList

```
import java.util.ArrayList;
import java.util.Iterator;
public class MainClass {
 public static void main (String args []) {
   ArrayList \le String > list = new ArrayList \le String \}list.add("one");
   list.add("two");
   list.add("three");
   list.add("four");
    Iterator<String> itr = list.iterator();
   while(itr.hasNext()) {
      String str = itr.next();
      System.out.println(str + " is " + str.length() + " chars long.");
    }
  ₹
          one is 3 chars long.
          two is 3 chars long.
          three is 5 chars long.
          four is 4 chars long. Durabaya
```
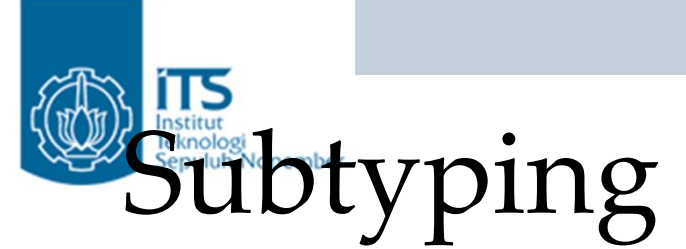

- Box<String> gS = new Box<String>();
- Box<Object> gO = new Box<Object>();
- Object O ;
- String S ;
- $O = qO$  ;
- $\bullet$  0 = qS ;
- gO = gS ; //error karena Box<String> bukan subtype dari Box<Object>
- G<Object> gA ;
- G<String> gB;
- gA = gB // error karena G<String> bukan subtype dari G<Object>
- $\degree$  Secara umum jika B adalah dari A dan G adalah suatu tipe data generics maka tidak berarti G<B> adalah subtype dari G<A>.

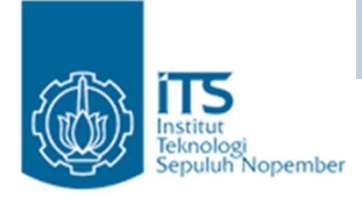

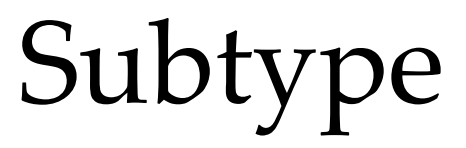

- FujiApple is a subtype of Apple
- Apple is a subtype of Fruit
- FujiApple is a subtype of Fruit.

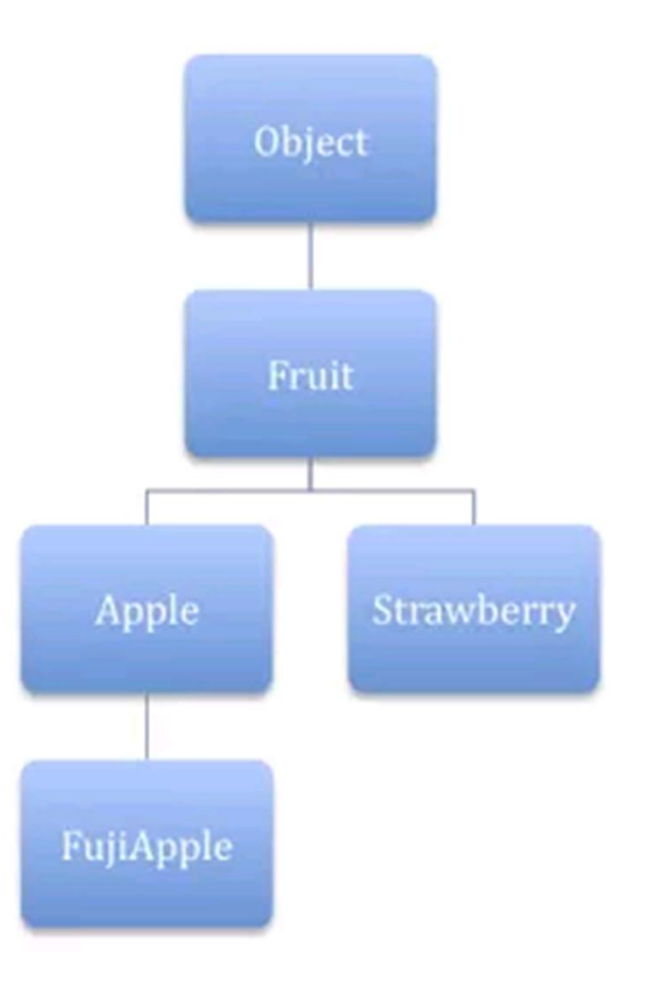

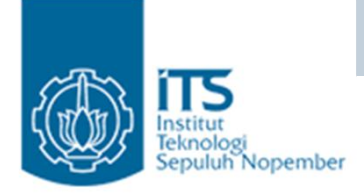

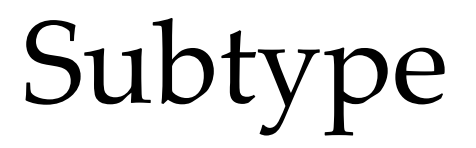

Manakah program yang error ?

 $\degree$  Apple a = new Apple();

 $"$  Fruit  $f = a;$ 

- List<Apple> apples;
- List<Fruit> fruits ;
- $"$  apples = fruits;

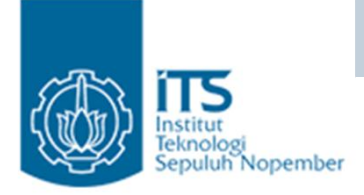

# Raw Types

• Java membolehkan class generic digunakan tanpa type argument.public class MainClass {

```
// Demonstrate a raw type.
class Gen<T> {
 T ob:
 Gen(T o) {
    ob = o:
 T qetob() {
    return ob;
```

```
public static void main (String args []) {
  Gen<Interger>10b = new Gen<Interger>(88);Gen<String> strOb = new Gen<String>("Generics Test");
```

```
// Cast here is necessary because type is unknown.
double d = (Double) \text{ raw.getob}();
System.out.println("value: " + d);
```

```
strOb = raw; // OK, but potentially wrong
String str = strOb.getob();
```

```
// This assignment also overrides type safety.
raw = iOb; // OK, but potentially wrong
d = (Double) raw.getob();
```

```
Exception in thread "main" value: 98.6
    java.lang.ClassCastException: java.lang.Double
Politekat MainClass.main (MainClass.java:26)
```
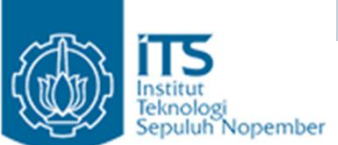

### **Pemrograman Berbasis Objek** Penggunaan Generic pada Interface Comparable

```
class Person {
 private String lastName;
 private String firstName;
 private int age;
 public Person (String last, String first, int a) {
    lastName = last;firstName = first;age = a;
 public String toString() {
   return "Last name: " + lastName + " First name: " + firstName + " Age: " + age;
  ł
 public String getLast() {
   return lastName;
```
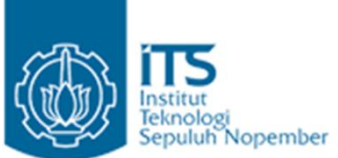

### **Pemrograman Berbasis Objek** Penggunaan Generic pada Interface Comparable

```
public class MainClass {
 public static void main (String[] args) {
    Person[] persons = new Person[10];
    for (int i=0; i <persons. length; i++} {
      person[1] = new Person("A", "B", 10];
    for (Person p: persons) {
      System.out.println(p.getLast());
```
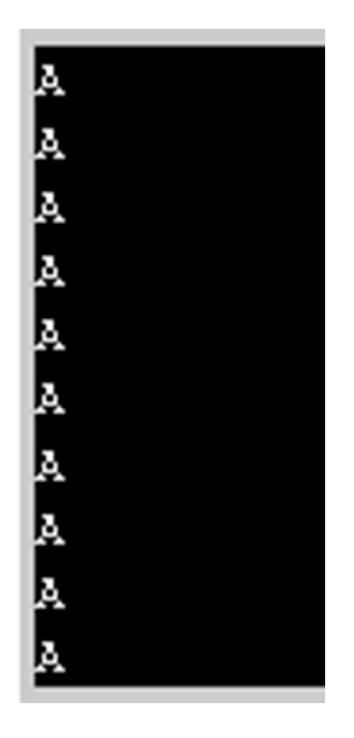

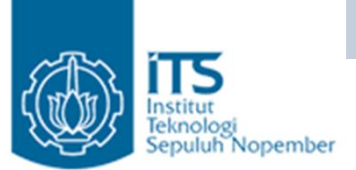

#### **Pemrograman Berbasis Objek** Penggunaan Generic pada Interface Comparable

import java.util.Arrays;

```
class Person implements Comparable<Person> {
 public Person (String firstName, String surname)
    this.firstName = firstName;this. surname = surname;
  ł
 public String toString() {
   return firstName + " " + sumame;₹
 public int compareTo (Person person) {
```
Class Person terdapat dua variabel yaitu firstName dan surname, untuk mengurutkan data maka class Person harus mengimplementasikan interface Comparable dan mengimplementasikan method compareTo(). Data2 pada class Person diurutkan berdasarkan surname, tetapi jika surname sama maka data diurutkan berdasarkan firstName

```
int result = surname.compareTo(person.surname);
  return result == 0 ? firstName.compareTo(((Person) person).firstName) : result;
ł
private String firstName;
```
private String surname;

Politeknik Elektronika Negeri Surabaya

```
Pemrograman Berbasis Objek
public class MainClass {
 public static void main (String[] args) {
   Person[] authors = {
                                            Memasukan beberapa object Person pada
       new Person("D", "S"),
       new Person ("J", "G"),
                                            object array author, selanjutnya data pada
       new Person ("T", "C"),
                                            array tersebut diurutkan berdasarkan
       new Person("C", "S"),
       new Person ("P", "C"),
                                            surnamenew Person("B", "B") };
```
Arrays.sort (authors) ; // Sort using Comparable method

System.out.println("\nOrder after sorting into ascending sequence:");

```
for (Person author : authors) {
  System.out.println(author);
                                                     Order after sorting into ascending sequence:
\mathcal{F}B B
                                                       P CPerson[] people = {
                                                       T C
    new Person ("C", "S"),
                                                       J G
                                                       c snew Person ("N" - "K").
                                                       D S
    new Person ("T", "C"),
    new Person("C", "D") };
                                                       In search of authors:
int index = 0;
                                                       C S was found at index position 4
System.out.println("\nIn search of authors:");
                                                       N Kwas not found. Return value is -5
                                                       T C was found at index position 2
for (Person person : people) {
                                                      C Dwas not found. Return value is -4index = Arrays.hinarySearch(authors, person);if (index \ge 0) {
    System.out.println(person + " was found at index position " + index);
  \} else {
    System.out.println(person + "was not found. Return value is " + index);
```
POIITEKNIK EIEKTronika Negeri Surabaya

#### **Pemrograman Berbasis Objek TS Type parameter yang dibatasi** (*bounded type parameter*)

- Jika kita ingin memberikan batasan type yang diperbolehkan untuk dilewatkan ke type parameter. Contoh method dengan parameter number, hanya menerima object dari class Number dan subclass. Hal ini yang disebut *bounded type parameter*.
- Cara

<U extends Number>

• Jika terdapat interface yang harus diimplementasikan gunakan &

<U extends Number & MyInterface>

Tidak boleh menggunakan ‰uper+

```
Pemrograman Berbasis Objek
public class Box<T> {
    private T t;
    public void add (T t) {
                                                 Yang menjadi parameter dari
        this. t = t;
                                                 method inspect() adalah semua
    }
                                                 object yang merupakan anak
    public T qet() {
                                                 dari class Numberreturn t;
    \mathcal{F}public <U extends Number> void inspect(U u){
        System.out.println("T: " + t.getClass().getName());
        System.out.println("U: " + u.getClass().getName());
    }
    public static void main(String[] args) {
        Box\textless\text{Integer>} integerBox = new Box\textless\text{Integer>}();
        integerBox. add (new Integer (10));
        integerBox.inspect("some text"); // error: this is still String!
    }
ł
        Box.java: 21: < U>inspect(U) in Box<java.lang. Integer> cannot
          be applied to (java.lang.String)
                                   integerBox.inspect("10");
        1 error
```

```
Pemrograman Berbasis Objek
public class MainClass {
                                                                 Generic 
 static \langle T, V \rangle extends T > boolean isIn(T x, V[] y) {
    for (int i = 0; i < y, length; i++) {
      if (x.\text{equals}(y[i])) {
                                                                 Methodreturn true;
    λ
    return false;
  ł
                                                         2 is in nums
                                                         7 is not in nums
 public static void main (String args []) {
                                                         ltwo is in strs
   Integer nums [ ] = { 1, 2, 3, 4, 5 };seven is not in strs
   if (i \sin(2, nums)) {
     System.out.println("2 is in nums");
   ł.
   if (!isIn(7, nums)) {
     System.out.println("7 is not in nums");
   ł
   // Use isIn() on Strings.
   String strs[] = { "one", "two", "three", "four", "five" };
   if (isIn("two", strs))System.out.println("two is in strs");
   if (!isIn("seven", strs))System.out.println("seven is not in strs");
```
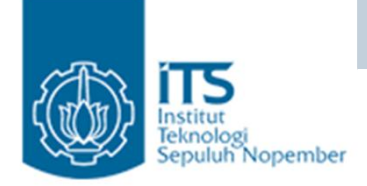

### Generic Constructor

Politeknik Elektronika Negeri Surabaya

```
class GenericClass {
  private double val;
  \langle T \rangle extends Number> GenericClass (T arg) {
    val = arg.doublevalue();
  ł
  void showValue() {
    System.out.println("val: " + val);
  ł
public class MainClass {
  public static void main (String args []) {
    GenericClass test = new GenericClass(100);
    GenericClass test2 = new GenericClass(123.5F);
    test.showValue();
    test2.showValue();
```
Yang menjadi parameter dari method inspect() adalah semua object yang merupakan anak dari class Number misal object Integer, Float, Double

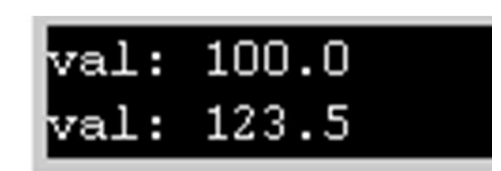

```
Pemrograman Berbasis Objek
```

```
TS public class MainClass {
     // generic method printArray
     public static <E> void printArray(E[] inputArray) {
       // display array elements
       for (E element : inputArray)
          System.out.printf("%s", element);
        System.out.println();
      Y
     public static void main (String args []) {
       // create arrays of Integer, Double and Character
        Integer[] integerArray = { 1, 2, 3, 4, 5, 6 };
        Double[] doubleArray = { 1.1, 2.2, 3.3, 4.4, 5.5, 6.6, 7.7 };
        Character[] characterArray = { 'H', 'E', 'L', 'L', 'O' };
        System.out.println("Array integerArray contains:");
        printArray(integerArray); // pass an Integer arraySystem.out.println("\nArray doubleArray contains:");
        printArray(doubleArray); // pass a Double array
        System.out.println("\nArray characterArray contains:");
        printArray(characterArray); // pass a Character array\frac{1}{2} // end main
```
Array integerArray contains: Politeknik Elektronika Negeri Surabaya

```
class Stats<T extends Number> {
  T[] nums;
  Stats(T[] o) {nums = o;}
  double average () {
    double sum = 0.0;
    for (int i=0; i < nums. length; i++)
      sum \pm nums[i].doubleValue();
    return sum / nums.length;
  }
public class MainClass {
 public static void main (String args []) {
    Integer inums[] = { 1, 2, 3, 4, 5 };
    Stats<Integer> iob = new Stats<Integer>(inums);
    double v = iob. average ();
    System.out.println("iob average is " + v);
    Double dnums [] = { 1.1, 2.2, 3.3, 4.4, 5.5 };
    Stats < Double> dob = new Stats < Double > (dnums) ;
    double w = dob. average ();
    System.out.println("dob average is " + w);
```
Type parameter yang dibatasi

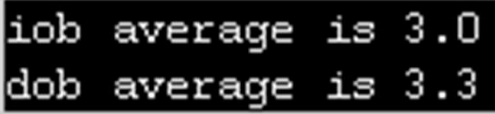

Surabaya

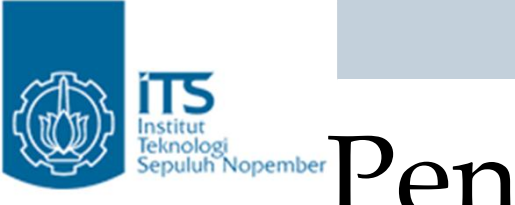

# Institute Penggunaan? Wildcard

• Simbol ? disebut *wildcard*, menyatakan an unknown type.

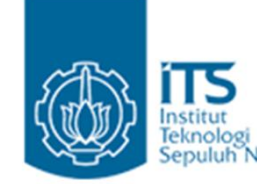

**{**

**}**

### **Penggunaan? Wildcard**

**public abstract class Animal**

**{ public abstract void playWith(Collection<Animal> playGroup); }**

**public class Dog extends Animal**

```
public void playWith(Collection<Animal> playGroup)
{ }
```
Collection<Dog> dogs = new ArrayList<Dog>();

Dog aDog  $=$  new Dog(); aDog.playWith(dogs); //ERROR

• The Animal class has a playWith() method that accepts a Collection of Animals. The Dog, which extends Animal, overrides this method. Let a try to use the Dog class in an example.

• Here, I create an instance of Dog and send a Collection of Dogs to its playWith() method. We get a compilation error: Error: line (29) cannot find symbol method playWith(java.util.Collection<com.agiledeveloper.Dog>)

 $\tilde{P}$  This is because a Collection of Dogs cand be treated as a Collection of Animals which the playWith() method expects. However, it would make sense to be able to send aCollection of Dogs to this method, isnd it? How can we do that? This is where the *wildcard* or *unknown* type comes in.

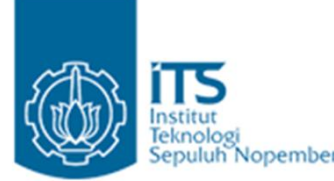

# epaluthNopember**Penggunaan**? Wildcard

We modify both the playMethod() methods (in Animal and Dog) as follows:

public void playWith(Collection<?> playGroup)

- The Collection is not of type Animal. Instead it is of *unknown type* (?). Unknown type is not Object, it is just unknown or unspecified.
- Now, the code: aDog.playWith(dogs);
- $"$  compiles with no error.

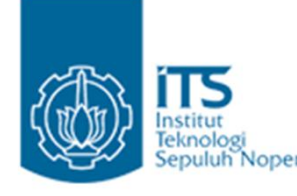

# Renggunaan? Wildcard

- There is a problem however. We can also write:
- ArrayList<Integer> numbers = new ArrayList<Integer>(); aDog.playWith(numbers);
- The change I made to allow a Collection of Dogs to be sent to the playWith() method now permits aCollection of Integers to be sent as well. If we allow that, that will become one weird dog. How can we say that the compiler should allow Collections of Animals or Collections of any type that extends Animal, but not anyCollection of other types? This is made possible by the use of upper bounds as shown below:
- public void playWith(Collection<? extends Animal> playGroup)
- One restriction of using wildcards is that you are allowed to get elements from a Collection<?>, but you cand add elements to such a collection – the compiler has no idea what type it is dealing with.

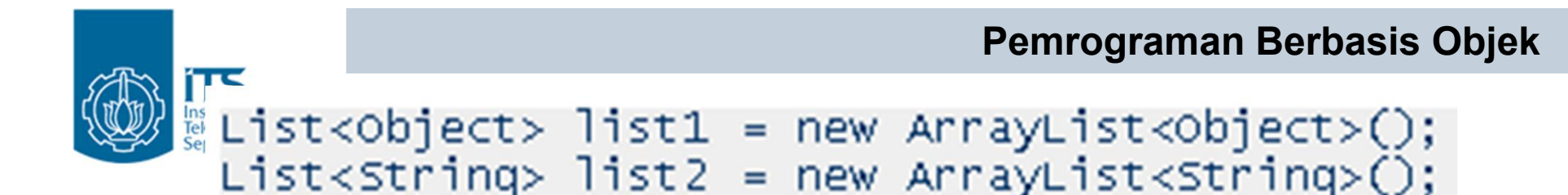

list1 mengacu ke List dengan tipe java.lang.Object dan list2 mengacu ke List String. Meskipun String merupakan subclass dari Object, List<String> tidak ada hubungannya dengan List<Object>, sehingga melewatkan List<String> ke method yang memiliki parameter List<Object> akan menyebabkan error.

```
package com.brainysoftware.jdk5.app16;
import java.util.ArrayList;
import java.util.List;
public class AllowedTypeTest {
  public static void doIt(List<Object> 1) {
  public static void main(String[] args) {
    List <String> myList = new ArrayList<String>();
   // this will generate a compile error
    doIt(myList);
  ł
```
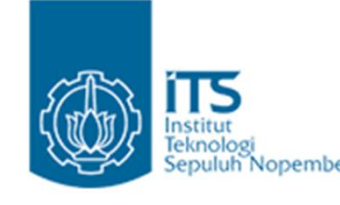

## Reknologi Nopember Penggunaan? Wildcard

- Bagaimana penyelesaiannya ?
- Menggunakan ? Wildcard. List<?> berarti list dengan object unknown type

```
package com.brainysoftware.jdk5.app16;
import java.util.ArrayList;
import java.util.List;
```

```
public class wildCardTest {
```
printList(list1);

 $list2.add(100):$  $list2.add(200);$ printList(list2);

```
public static void printList(List<?> list) {
 for (object element : list) {
   System.out.println(element);
```

```
Y
public static void main(String[] args) {
  List \letring> list1 = new ArrayList<String>();
  list1.add("Hello");
  list1.add("world");
```
 $List <$ Integer> list2 = new ArrayList<Integer>();

```
Hello
World
100
200
```
Y

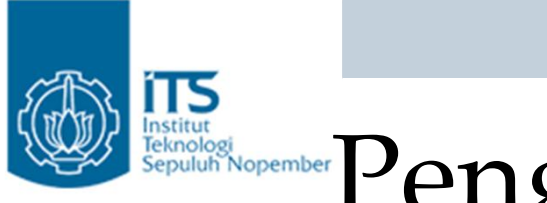

# enggunaan? Wildcard

• Illegal menggunakan wildcard pada saat create type generic.

List<?> myList = new ArrayList<?>(); // illegal

• Jika list bisa menerima sembarang object, gunakan class Object sebagai type variabel.

 $List <$ Object> myList = new ArrayList<Object>();

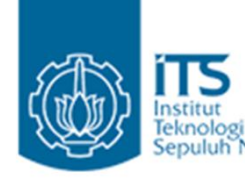

### Restriction operator Penggunaan? Wildcard

```
// Use a wildcard.
class GenericStats<T extends Number> {
  T[] nums;
  GenericStats(T[] o) {
    nums = \circ;
  }
  double average () {
    double sum = 0.0:
     for (int i=0; i < nums.length; i++)sum += nums[i]. doubleValue();
     J.
    return sum / nums.length;
  ł
  boolean sameAvg(GenericStats<?> ob) {
    if (average () == ob. average()return true:
    return false:
  }
```
#### **Ran Berbasis Objek**

```
public class MainClass {
 public static void main (String args []) {
    Integer inums[] = { 1, 2, 3, 4, 5 };
    GenericStats<Integer> iob = new GenericStats<Integer>(inums);
    double v = iob</math>.<math>average()</math>;System.out.println("iob average is " + v);
    Double dnums [] = { 1.1, 2.2, 3.3, 4.4, 5.5 };
    GenericStats<Double> dob = new GenericStats<Double>(dnums) ;
    double w = dob. average ();
    System.out.println("dob average is " + w);
    Float fnums [] = { 1.0F, 2.0F, 3.0F, 4.0F, 5.0F };
    GenericStats<Float> fob = new GenericStats<Float>(fnums);
    double x = fob. average();
    System.out.println("fob average is " + x);
    System.out.print("Averages of iob and dob ");
    if(iob.sameAvg(dob)) {
      System.out.println("are the same.");
    \text{else}System.out.println("differ.");
    λ.
    System.out.print("Averages of iob and fob ");
    if(iob.sameAvg(fob)) {
      System.out.println("are the same.");
                                              iob average is 3.0
    \left\{ \text{else} \right\}dob average is 3.3
      System.out.println("differ.");
                                               fob average is 3.0
                                               Averages of iob and dob differ.
                              Politeknik Elektronika Negeri Surabaya
```
**Pemrograman Berbasis Objek** Penggunaan Bounded Wildcard dalam Method

• Sintak upper bound untuk wildcard:

GenericType <? extends upperBoundType>

• Contoh :

List <? extends Number>

- Berarti kita bisa melewatkan object dari List<Integer>, List<Double>, List<Float>
- Sintak lower bound untuk wildcard:

GenericType <? super Integer>

berarti kita bisa melewatkan List<Integer> atau list yang berisi object yang merupakan superclass dari class Integer.

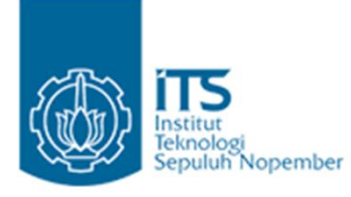

### **Lower Bounded Wildcards**

- Assume we want to copy elements from one collection to another. Here is my first attempt for a code to do that:
- public static <T> void copy(Collection<T> from, Collection < T > to)  $\{ \tilde{0} \}$
- Let<sub>o</sub> try using this method:
- $"$  ArrayList<Dog> dogList1 = new ArrayList<Dog>(); ArrayList<Dog> dogList2 = new ArrayList<Dog>(); *//…*

copy(dogList1, dogList2);

In this code, we are copying Dogs from one Dog ArrayList to another.

# **Lower Bounded Wildcards**

- Since Dogs are Animals, a Dog may be in both a Dogos ArrayList and an Animalos ArrayList, isnot it? So, here is the code to copy from a Dogo ArrayList to an Animalos ArrayList.
- ArrayList<Dog> dogList1 = new ArrayList<Dog>(); ArrayList<Animal> animalList = new ArrayList<Animal>(); copy(dogList1, animalList);
- This code, however, fails compilation with error:
- Error: line (36)

<T>copy(java.util.Collection<T>,java.util.Collection<T>) in com.agiledeveloper.Test cannot be applied to (java.util.ArrayList<com.agiledeveloper.Dog>, java.util.ArrayList<com.agiledeveloper.Animal>)

# **Lower Bounded Wildcards**

- How can we make this work? This is where the lower bounds come in. Our intent for the second argument of Copy is for it to be of either type T or any type that is a base type of T. Here is the code:
- public static <T> void copy(Collection<T> from, Collection<? **super T**> to)
- Here we are saying that the type accepted by the second collection is the same type as T is, or its super type.

#### **Penggunaan Upper Bounded Wildcard** dalam Method

```
package com.brainysoftware.jdk5.app16;
import java.util.ArrayList;
import java.util.List;
public class BoundedwildcardTest {
  public static double getAverage(List<? extends Number> numberList)
   double total = 0.0;
   for (Number number : numberList)
                                             111.0
     total += number.doublevalue();18.0return total / numberList.size();Y
  public static void main(String[] args) {
   List <Integer> integerList = new ArrayList<Integer>();
   integerList.add(3);
   integerList.add(30);
   integerList.add(300);
   System.out.println(getAverage(integerList)); // 111.0
   List <Double> doubleList = new ArrayList<Double>();
   doubletist.add(3.0);doubletist.add(33.0);System.out.println(qetAverage(doubleList)); // 18.0
Y
```

```
Pemrograman Berbasis Objek
class Two {
                             Upper Bounded 
 int x, y;WildcardTwo (int a, int b) {
   x = a;
   y = b;
ł
                                      class Gen<T extends Two> {
class Three extends Two {
                                        T[] coords;
 int z;Gen(T[] o) {Three (int a, int b, int c) {
                                          coords = o;
   super(a, b);
                                        }
   z = c;
 ł
                                      ł
ł
class Four extends Three {
 int t;
 Four (int a, int b, int c, int d) {
   super(a, b, c);
   t = d;
 ł
ł
                                   a Negeri Surabaya
```
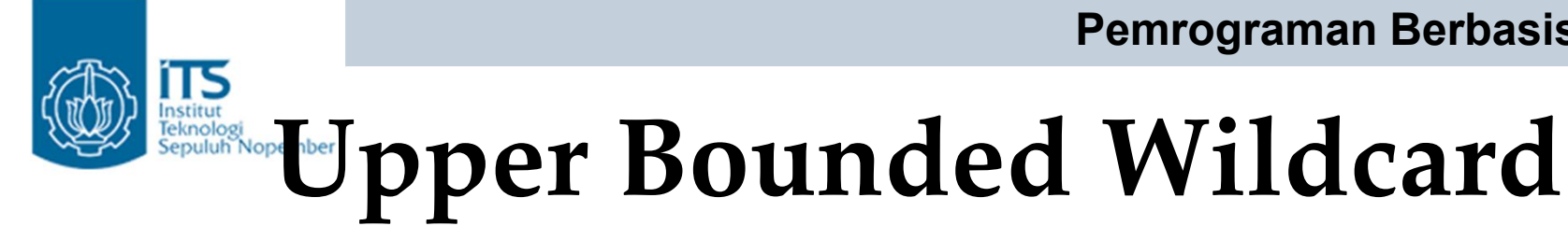

```
public class MainClass {
  static void showTwo (Gen<?> c) {
    System.out.println("X Y Coordinates:");
    for (int i = 0; i < c.coords.length; i++)System.out.println(c.coords[i].x + " " + c.coords[i].y);
    System.out.println();
  }
  static void showThree(Gen<? extends Three> c) {
    System.out.println("X Y Z Coordinates:");
    for (int i = 0; i < c.coords.length; i^{++})
      System.out.println(c.coords[i].x + " " + c.coords[i].y + " " + c.coords[i].z);
    System.out.println();
  ł
  static void showAll(Gen<? extends Four> c) {
    System.out.println("X Y Z T Coordinates:");
    for (int i = 0; i < c.coords.length; i++)System.out.println(c.coords[i].x + " " + c.coords[i].y + " " + c.coords[i].z + " "
          + c.cords[i].t;
    System.out.println();
```
#### 175 **Exploration Line Depart Bounded Wildcard** Two td[] = { new Two(0, 0), new Two(7, 9), new Two(18, 4), new Two(-1, -23) };  $Gen(Two > talocs = new Gen(Two > (td))$ ; System.out.println("Contents of tdlocs."); showTwo(tdlocs); // OK, is a TwoD Four fd[] = { new Four  $(1, 2, 3, 4)$ , new Four  $(6, 8, 14, 8)$ , new Four  $(22, 9, 4, 9)$ , new Four  $(3, -2, -23, 17)$  }; Contents of tdlocs. X Y Z Coordinates: X Y Coordinates:  $123$ Gen<Four> fdlocs =  $new$  Gen<Four>(fd);  $\Box$ lO.  $6814$ System.out.println("Contents of fdlocs." 2294 18 4 // These are all OK.  $3 -2 -23$  $-1 - 23$ showTwo(fdlocs); showThree(fdlocs); Contents of fdlocs.  $X Y Z T$  Coordinates: showAll(fdlocs); X Y Coordinates: 1 2 3 4 } -2 6 8 14 8  $68$ 22 9 4 9 229 |3 −2 −23 17  $-2$

Politeknik Elektronika Negeri Surabaya